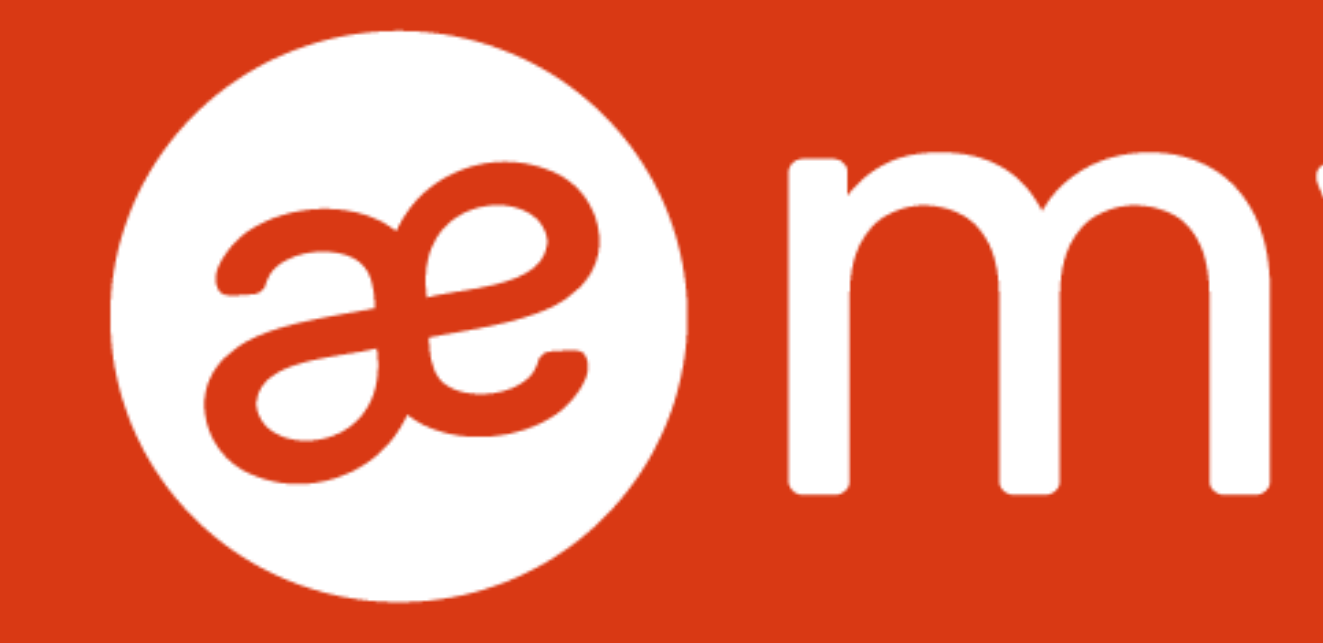

#### **Application mobile native iOS et Android**

# e my silæ

#### **Utilisateurs existants application mobile PaiePilote**

*L'utilisateur a activé les mises à jour automatiques via les paramètres du store de son téléphone (App store / Google Play).* 

Lors de la sortie officielle de l'application mobile My Silae :

 $\rightarrow$  L'application My Silae sera téléchargée automatiquement sur le téléphone de l'utilisateur et remplacera l'application Paie Pilote.

 $\rightarrow$  L'application aura un nouveau nom et une nouvelle icône.

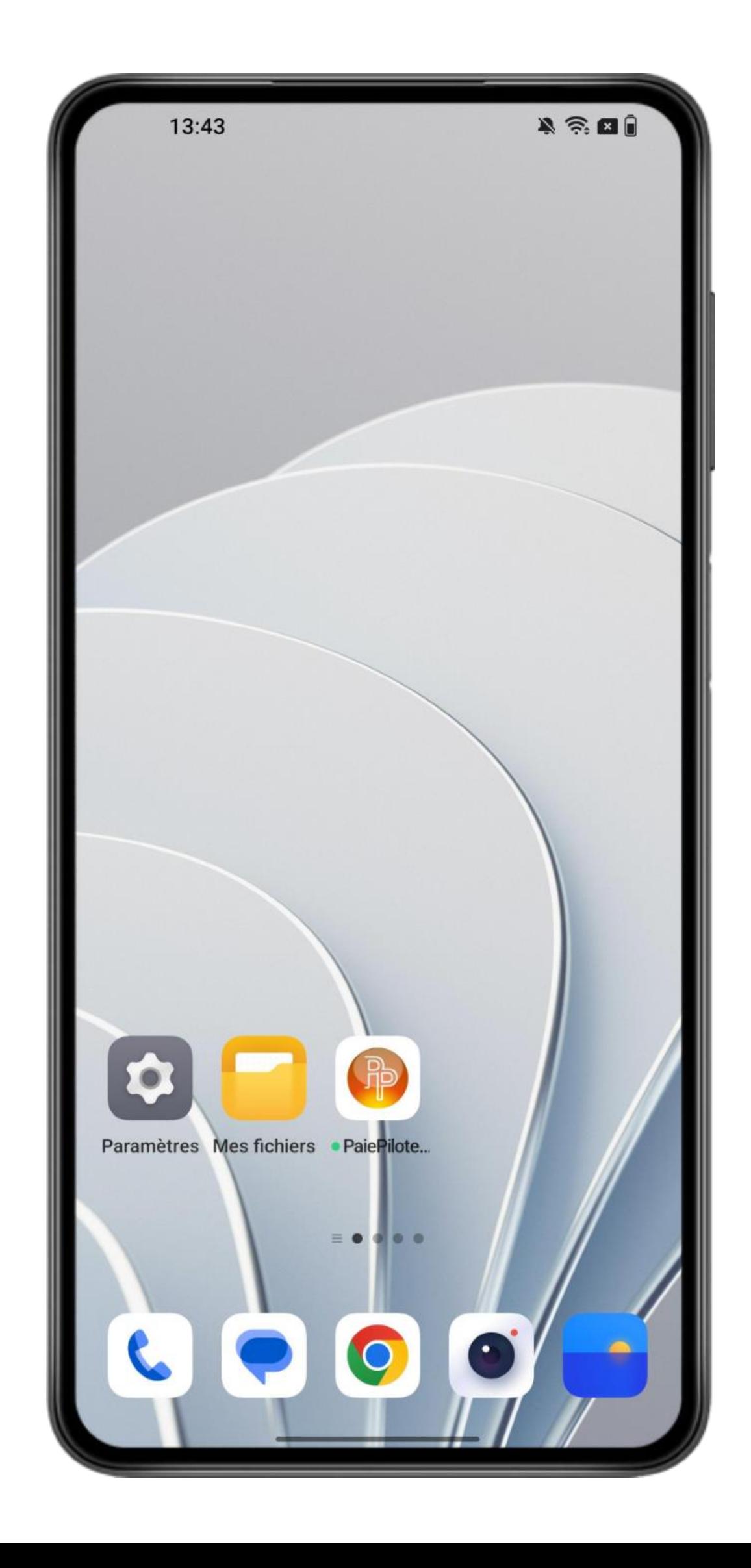

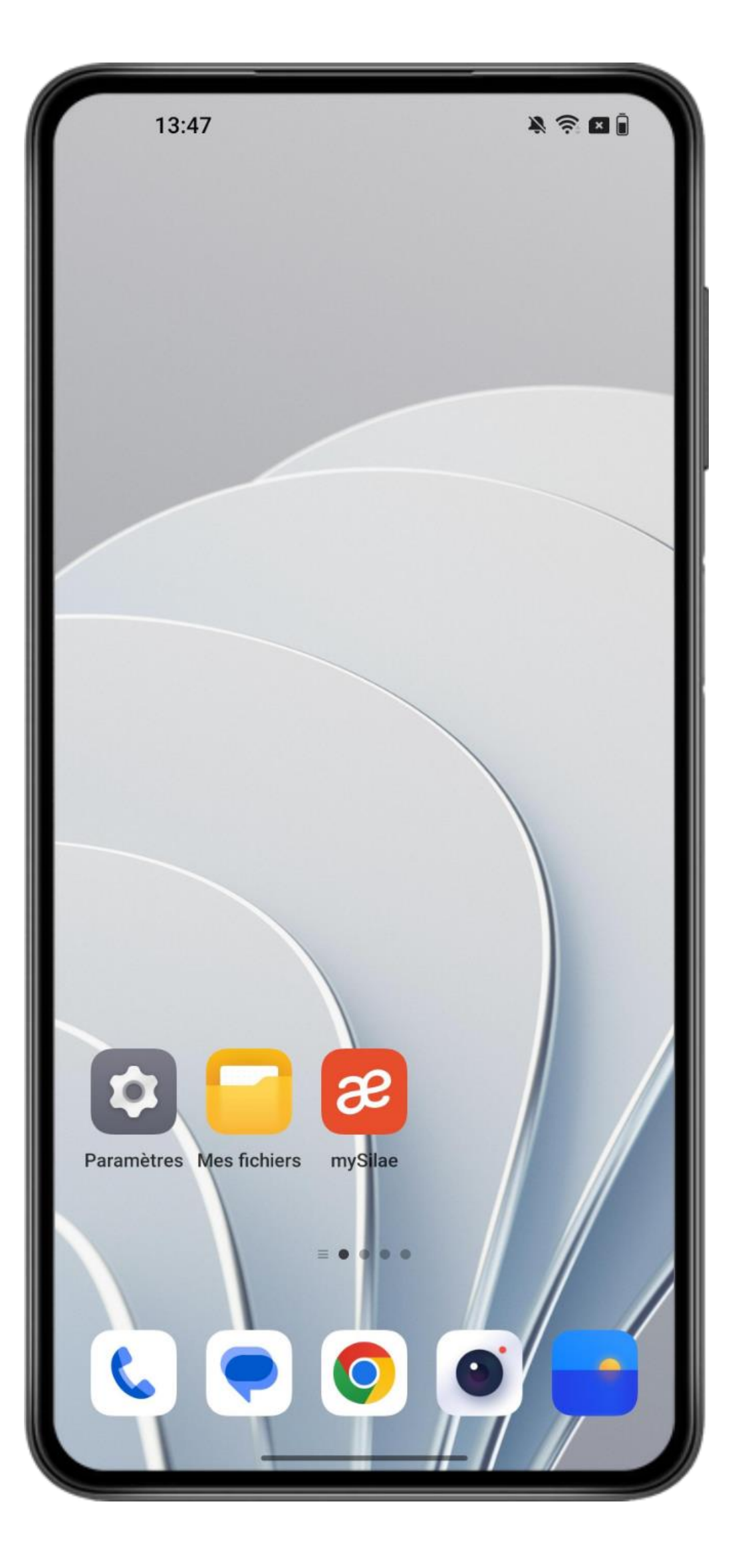

æ silæ

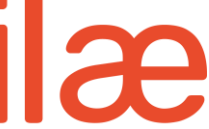

## Mises à jour automatiques

*L'utilisateur n'a pas activé les mises à jour automatiques via les paramètres du store de son téléphone (App store / Google Play).* 

Lors de la sortie officielle de l'application mobile My Silae :

- → L'utilisateur aura toujours accès à l'app mobile Paie Pilote.
- → S'il accède à la fiche « My Silae » via le store, une mise à jour lui sera proposée.

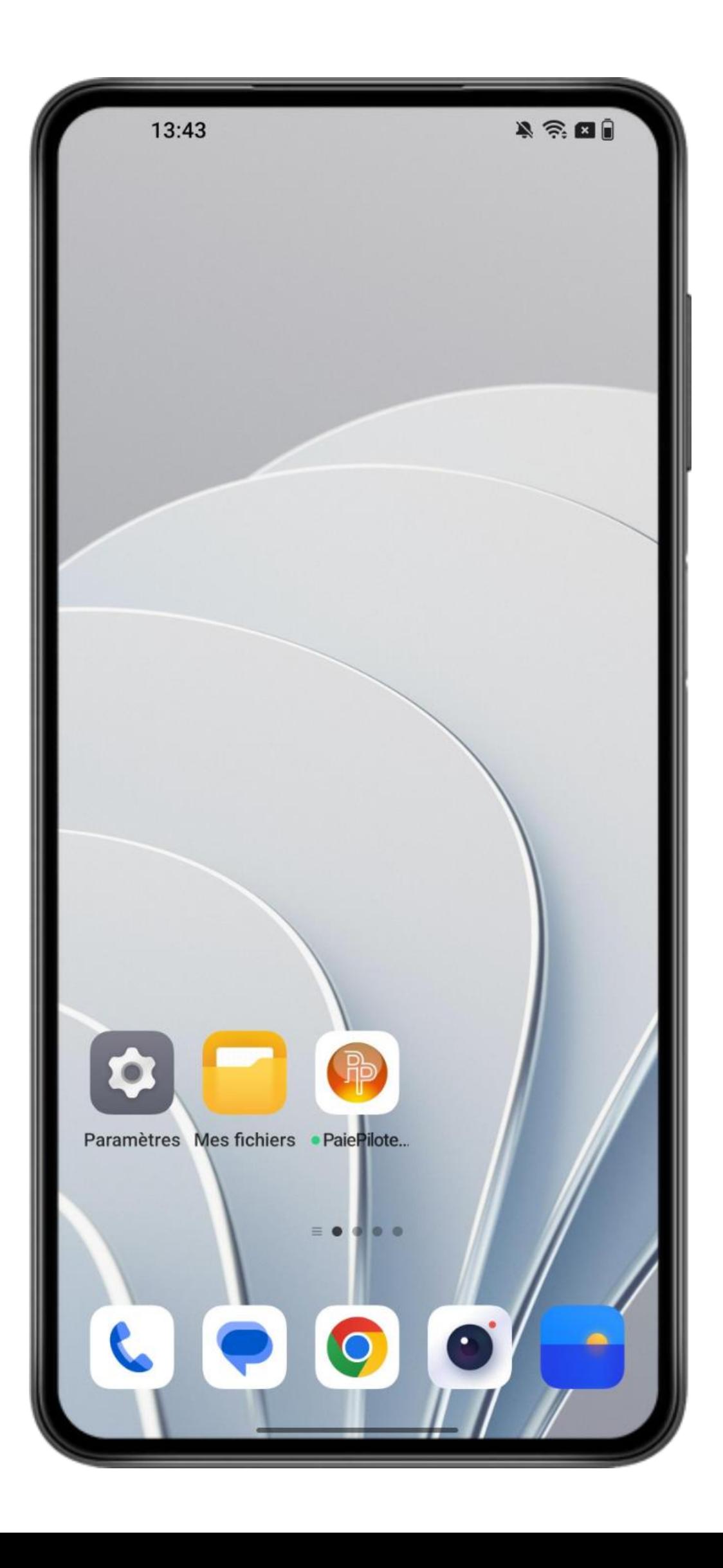

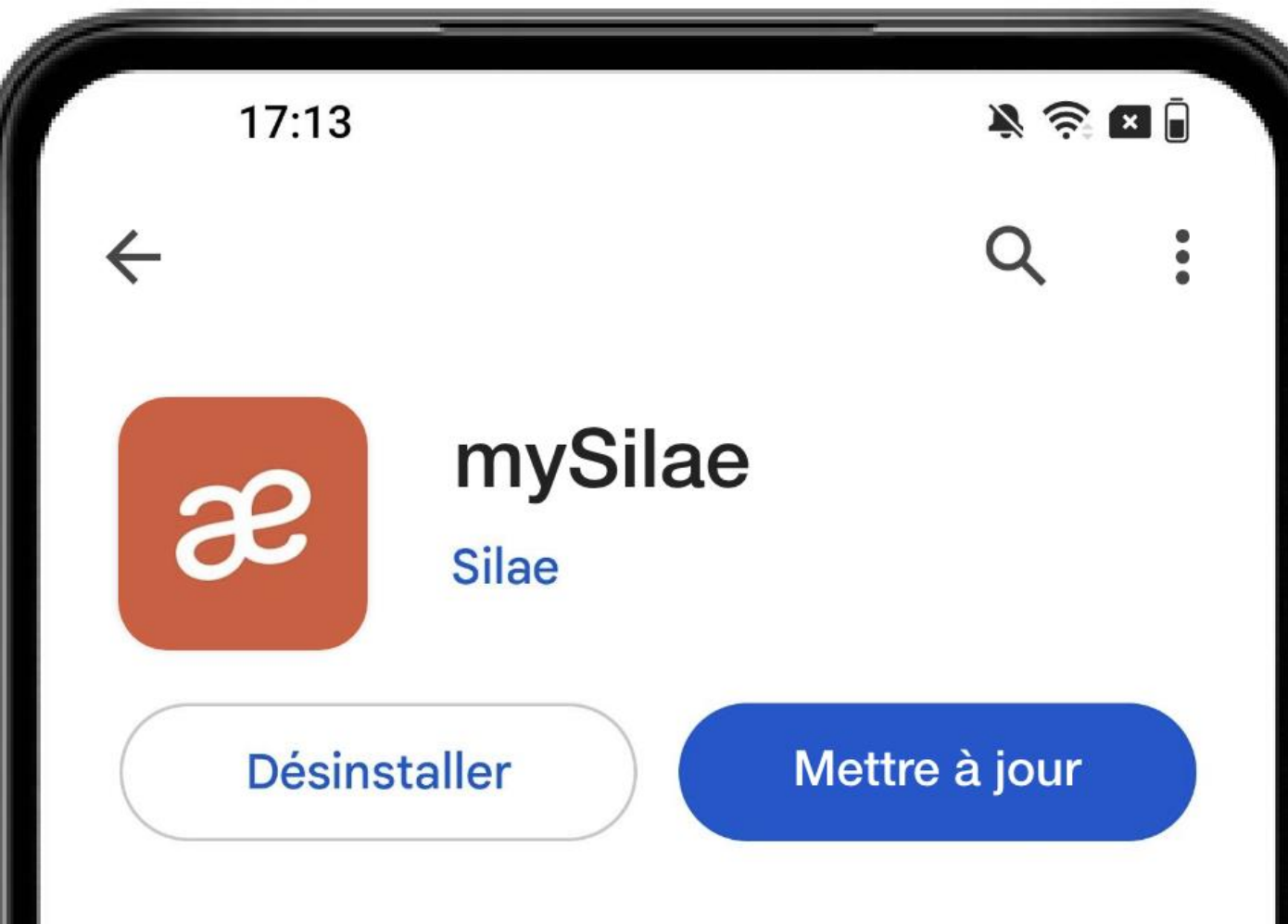

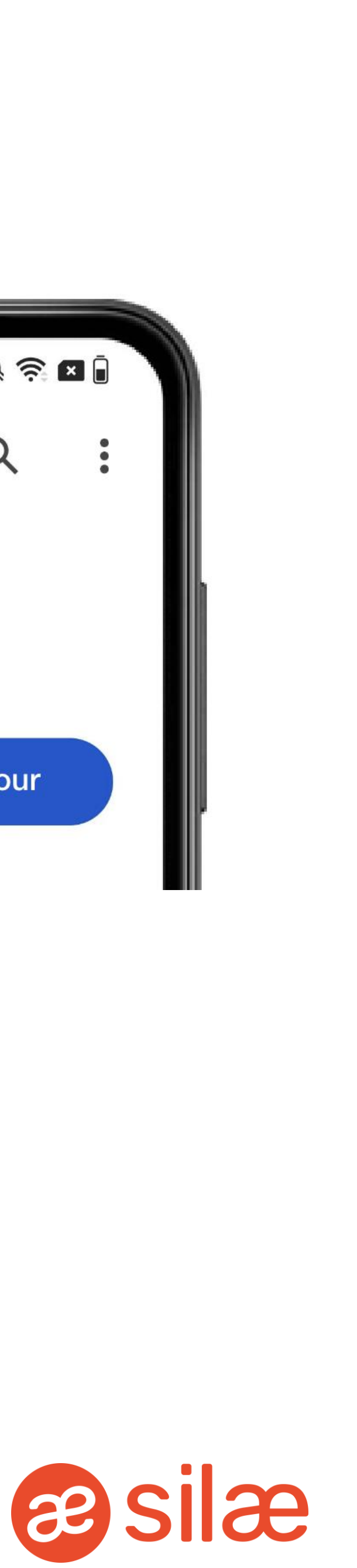

## Mises à jour manuelles

**Nouveaux utilisateurs application mobile**

#### Téléchargement

Lors de la sortie officielle de l'application mobile My Silae :

→ L'application pourra être téléchargée depuis les stores iOS et Android.

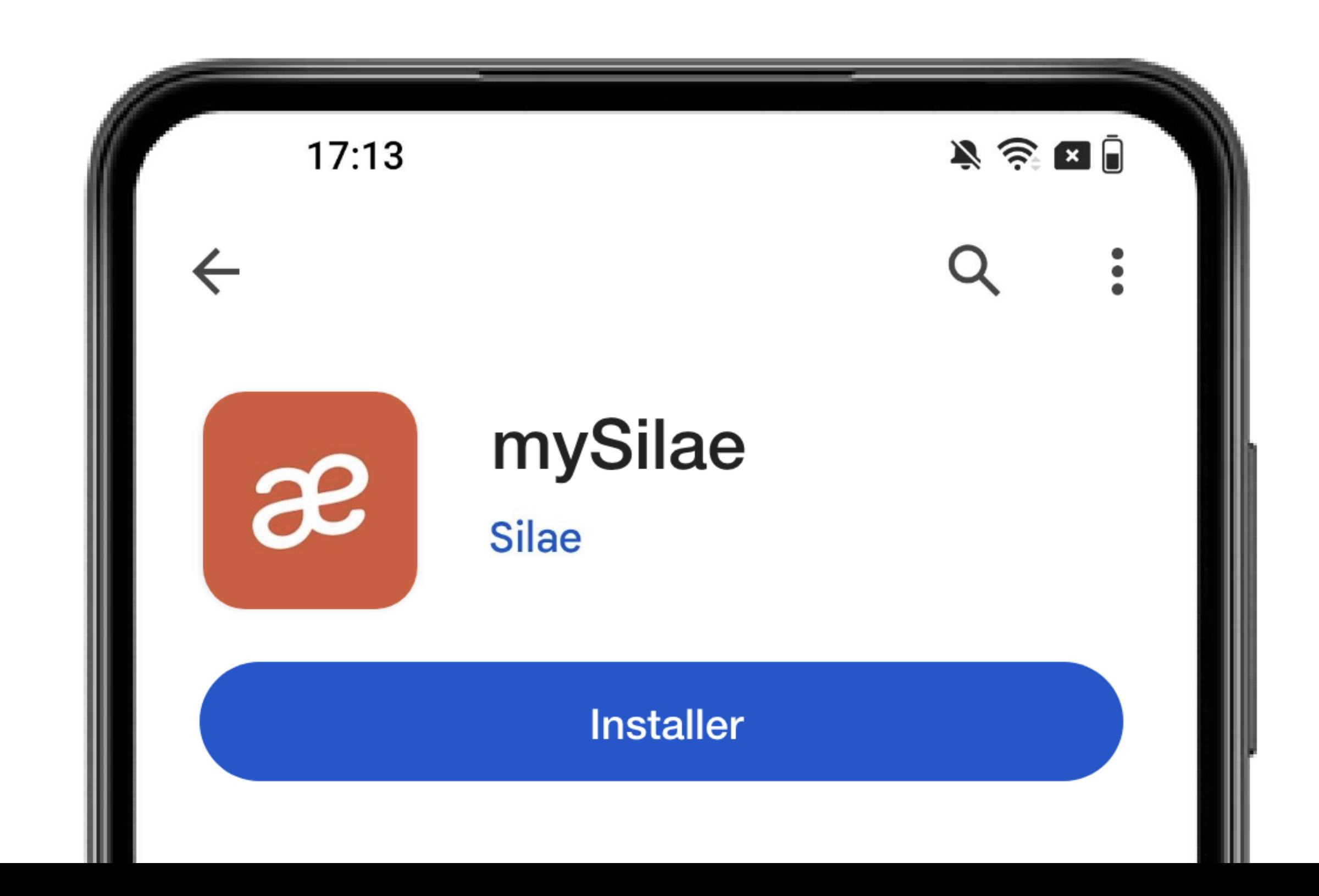

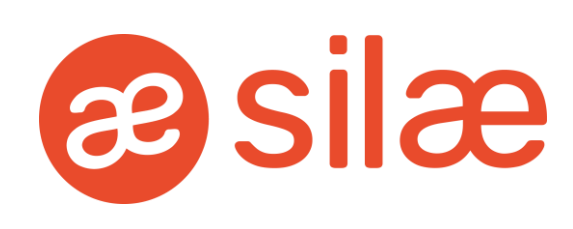

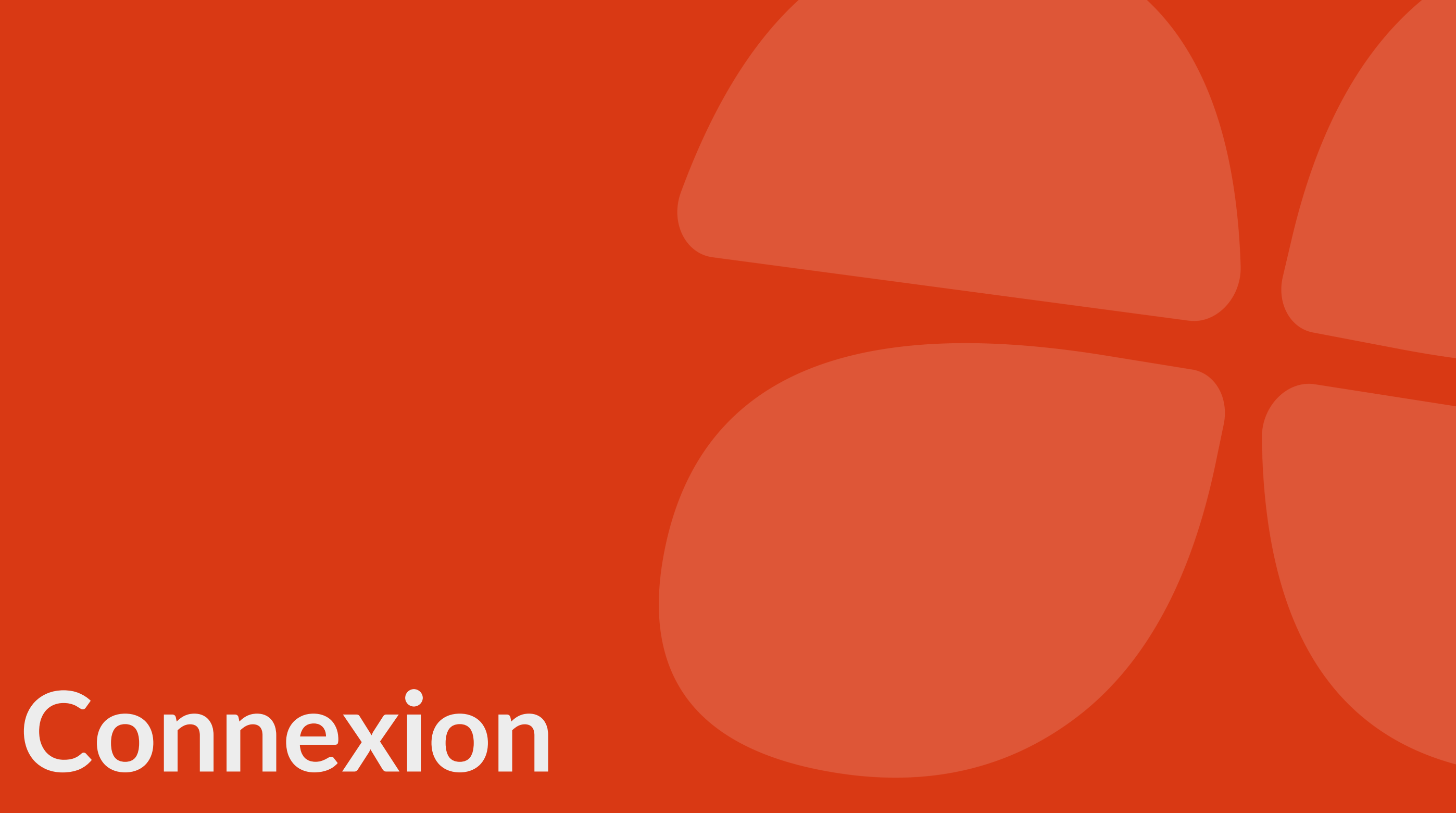

#### Connexion

L'utilisateur se connecte avec ses identifiants habituels (PaiePilote).

S'il ne se souvient plus de son mot de passe, il peut lancer une réinitialisation. Un code sera envoyé par email afin de définir un nouveau mot de passe.

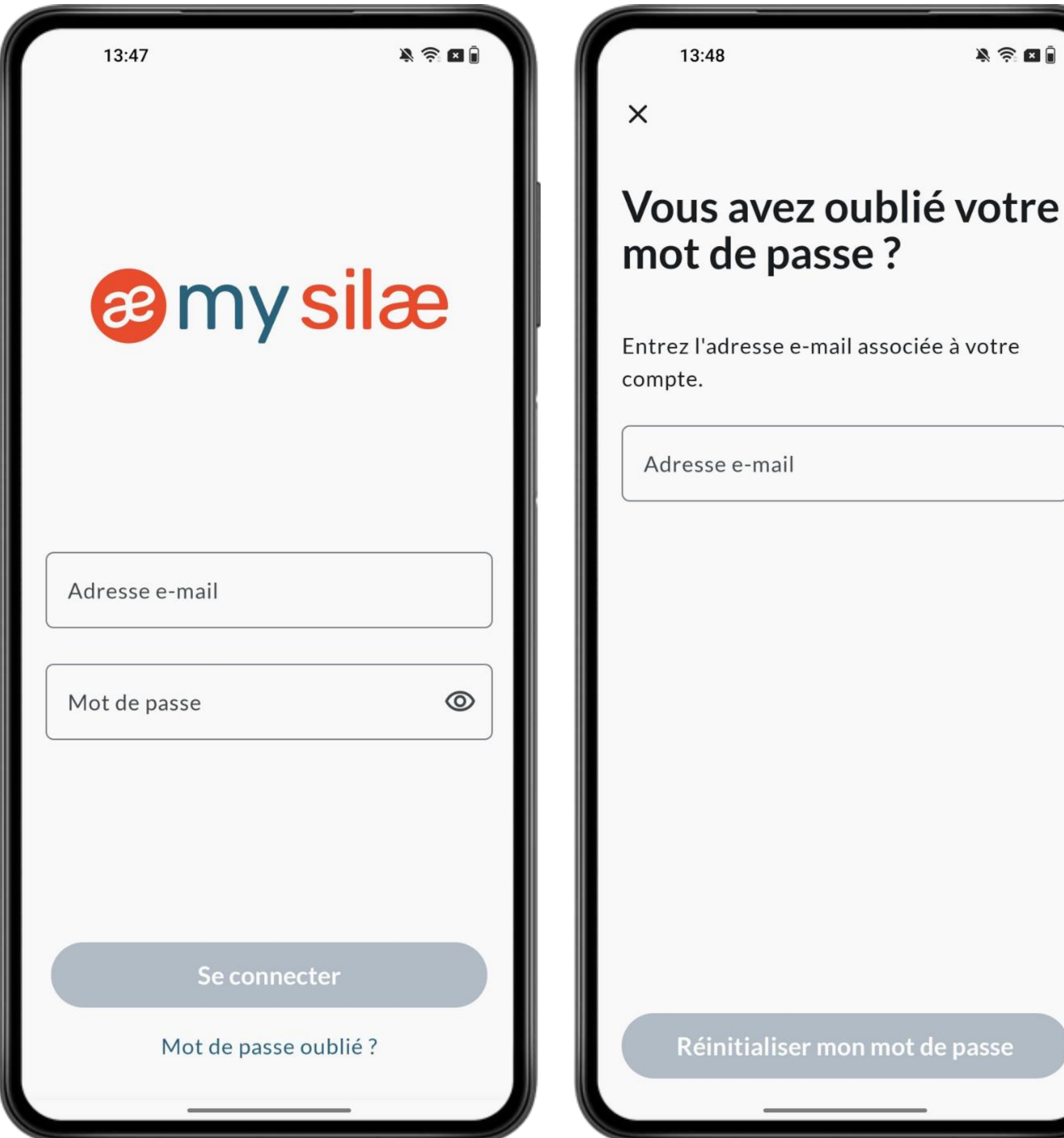

on mot de passe

 $\mathbb{R} \otimes \mathbf{a}$ 

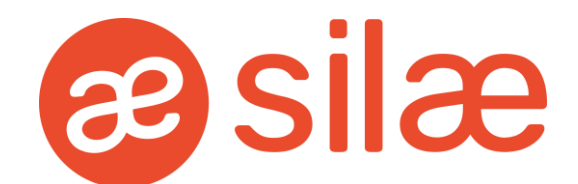

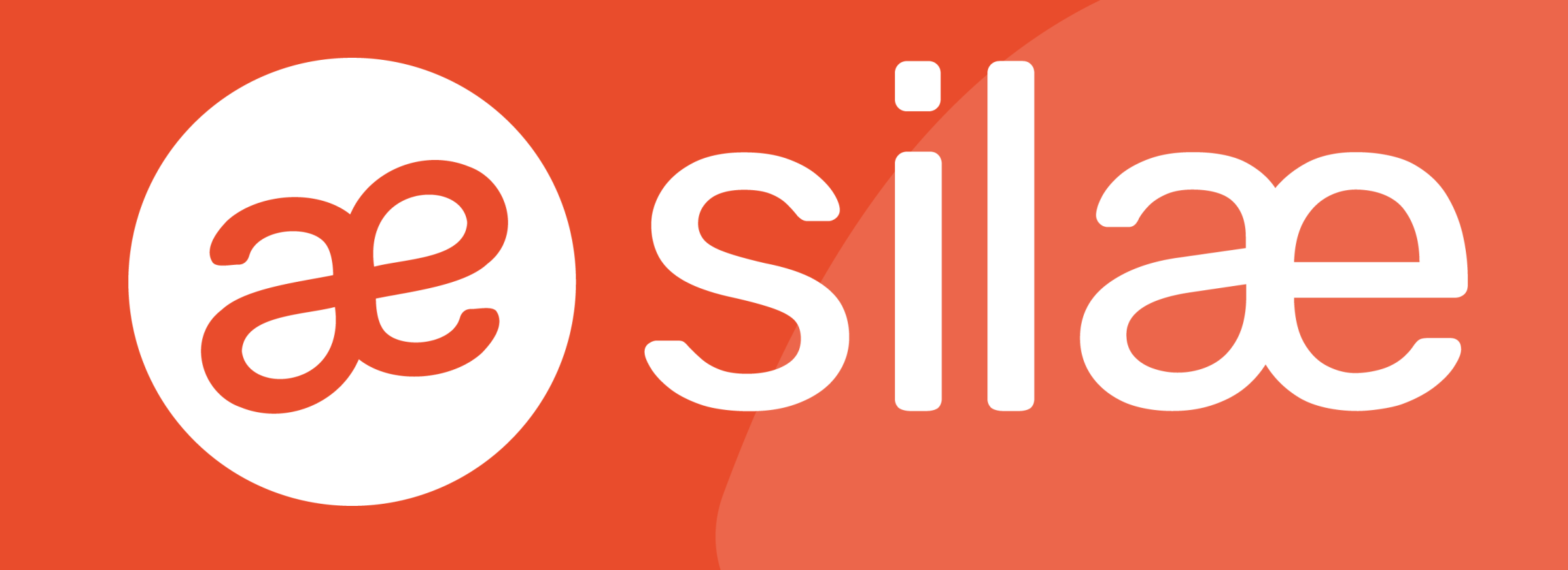